## **Kanalbau mit Betonprodukten - nachhaltig und innovativ**

Univ.-Prof. Dr.-Ing. Karsten Körkemeyer

Bauprojekte müssen heute zwingend unter Berücksichtigung von Nachhaltigkeitskriterien geplant und ausgeführt werden. Diese Forderung ist mit der Richtlinie 2014/24/EU des europäischen Parlamentes und Rates für öffentliche Bauprojekte verbindlich zu beachten [1]. Auf nationaler Ebene wird die Richtlinie in § 16 d EU der VOB/A - EU umgesetzt.

Es ist planerische Aufgabe, den für den spezifischen Anwendungsfall beim Bau von Abwasserkanälen geeigneten Rohrtyp bzw. Werkstoff zu definiere. (Abb. 1). Zur Verbesserung der diesbezüglichen planerischen Festlegungen wurde an der RPTU eine methodische Vorgehensweise und ein Web-Tool entwickelt. Damit ist ein objektiver Vergleich der CO<sub>2</sub>-Emissionen für alle Rohrtypen möglich [2]. Basis sind die EPD aus der öffentlich zugänglichen ÖKOBAUDAT sowie die spezifischen Massen (Abb. 2).

Zur Gegenüberstellung der CO2-Emissionen werden für alle Berechnungen die Umweltinformationen aus der aktuellen ÖKOBAUDAT verwendet (s.a. [3], [4]. Die zur Berechnung notwendigen Angaben der Rohre sind aus Produktdatenblätter führender Hersteller entnommen.

Bei der Berechnung des GWP-total werden ausschließlich die Lebenswegmodule Rohstoffbereitstellung, Transport und Herstellung (A1-A3) betrachtet. Für die Module A4, A5, B1-B5, B6-B7 und C4 macht die ÖKOBAUDAT werkstoffübergreifend keine Angaben [5]. Da im Datensatz der ÖKOBAUDAT nicht angegeben ist, mit welcher genauen Betonzusammensetzung und insbesondere mit welchem Zement die Beispiel-Betonrohre kalkuliert wurden, soll ebenfalls aufgezeigt werden, welche Auswirkung die Wahl des Zementes (und dessen Massenanteil) auf den GWP eines Betonrohres hat.

- [1] *Europäisches Parlament:* Richtlinie 2014/24/EU des Europäischen Parlaments und des Rates. Europäisches Parlament, Heft 2014, 2014.
- [2] *Kommunaler Beschaffungsdienst:* Prima! Erstmals steht das Klima ganz oben Ausgabe 2022.
- [3] DIN EN 15804:2022-03. Ausgabe 2022-03-00.
- [4] Sphera: Ökobilanz-Software GaBi Version 5, https://gabi.sphera.com/deutsch/uebersicht/was-ist-gabi-software/
- [5] ÖKOBAUDAT gemäß DIN EN 15804+A2, https://www.oekobaudat.de/

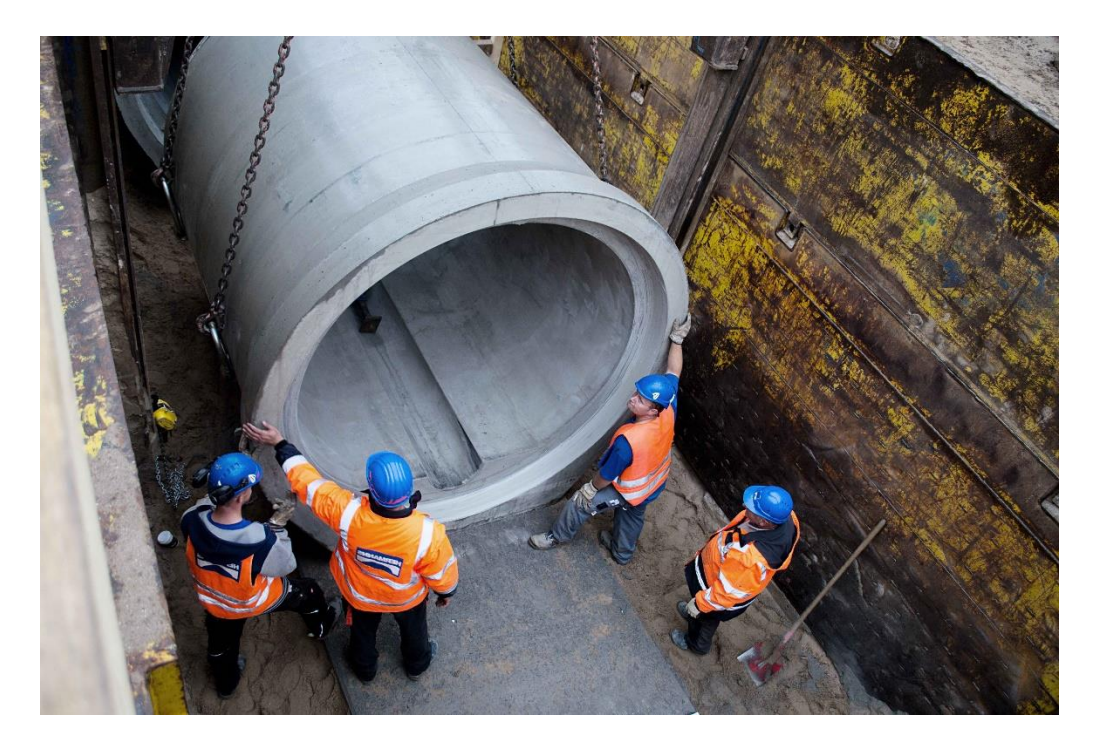

Abb. 1: Beispiel eines Stahlbetonrohres DN 2400 mit Trockenwetterrinne (Quelle: Betonwerk Bieren).

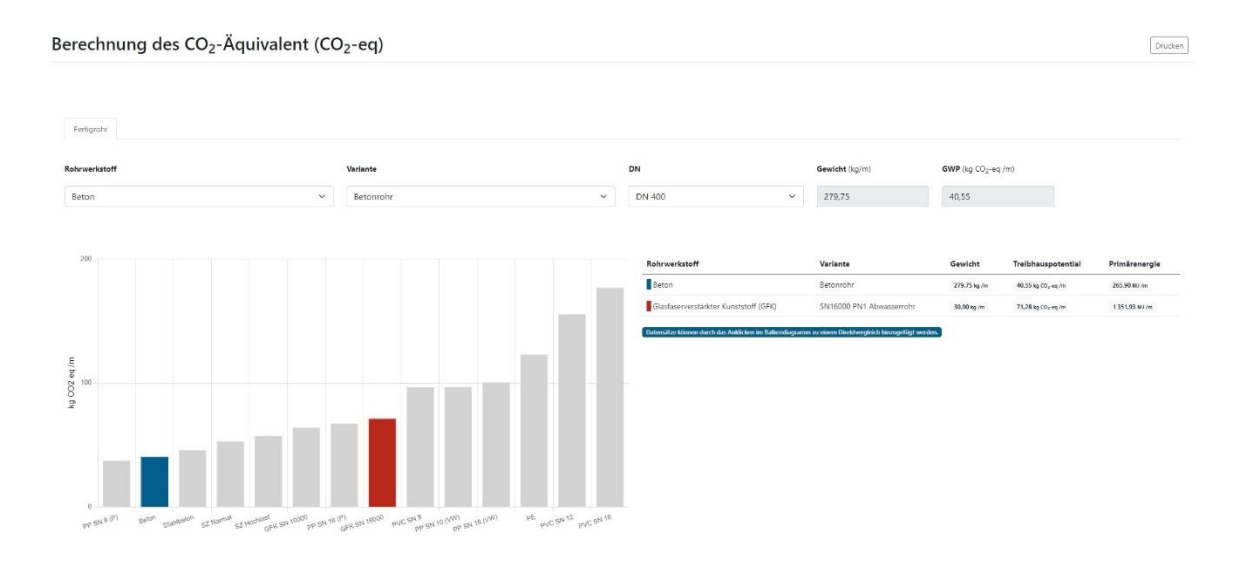

Abb. 2: Benutzeroberfläche Klimarechner - Auswahl und Direktvergleich von Werkstoffen und Varianten (Quelle: Körkemeyer/Heim/Walter, RPTU Kaiserslautern-Landau).